# **Programy** *trueSpace2* **a Pioneer**

Firma Caligari Corporation

Program *trueSpace2*

Program Pioneer

Instalace demonstračních verzí

Demonstrační ukázky činnosti programu *trueSpace2*

Nastavení tisku

# **Caligari Pioneer**

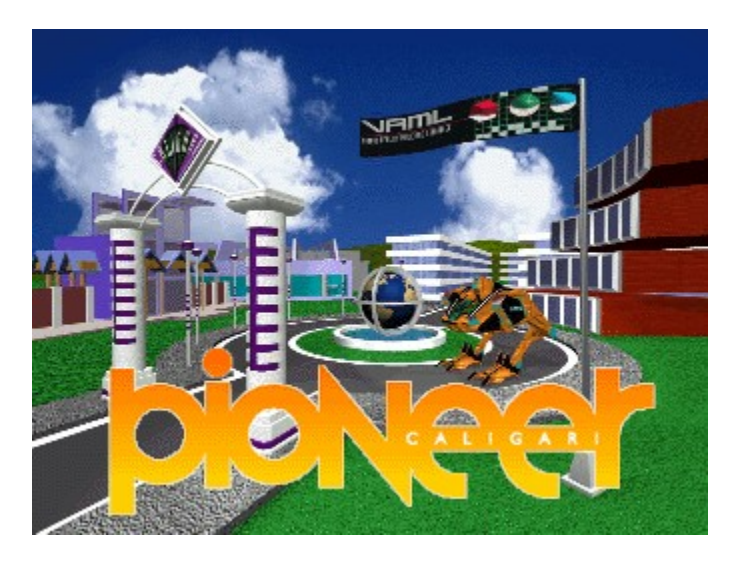

### **WHAT IS CALIGARI PIONEER?**

Caligari Pioneer lets anyone build and browse 3-D "Home Worlds" on the Internet. The product is unique because it seamlessly integrates entry-level 3-D modeling ("Home World" building) with complete VRML browsing and publishing in an easy to learn, easy to use, direct-manipulation based interface.

### **User Interface**

The first thing that users will notice when using Pioneer is its unique interface. Unlike other VRML authoring tools, Pioneer allows users to create worlds in a dynamic perspective space with real-time feedback. Users can see objects move as they drag the mouse and can reach out, grab, bend, and twist 3-D objects. Additionally, its possible to bring up an additional viewpoint to help with object placement and editing. Users can do all their building in one modeless, integrated, immersive interface.

### **3-D Guide Tool and Task-Based Tutorials**

Even if users are new to 3-D building in virtual spaces, Pioneer makes it easy for them. To get users up and running quickly, the product includes task and tool-based tutorials. Tool-based tutorials depict actual simulations of the tool at work; task-based tutorials illustrate how to create an object step by step. Unlike static documents, these tutorials were designed to show users how a tool would be utilized in an actual design effort. When users start the program the first time, they'll find several tutorials that guide them through the tasks of creating a model and assembling a scene. Additionally, each tool has its own pre-recorded demo of how the tool works. Users that don't remember how a tool works, can simply right click on the tool help icon, and then right click on the tool they need help with, to run the tutorial.

#### **Real Modeling in a True VRML World Building Tool**

While most VRML building tools only allow users to import models, arrange them, and add some hyperlinks (scene assembly), Caligari Pioneer includes this and goes beyond it, allowing users to create objects based on various 3-D shapes such as spheres, cubes, cones, and cylinders (3-D modeling/object scene creation). Caligari Pioneer includes modeling features that allow users to modify individual details of any object for a more realistic look than other builders which tend to create blocky looking, simplistic content. Users can also draw 2-D polygons and transform them into 3-D objects through lathing, tips, and extrusions. TrueType fonts are used to create three dimensional logos and text. Editing is object-oriented and can even be done on a face level.

While Pioneer's modeling features are impressive, what is unprecedented in a VRML product at this price point is Caligari Pioneer's 3-D Boolean operations. Booleans make it easy to build VRML "Home Worlds" with 'subtract', 'intersect' and 'join' tools. For example, in creating a vehicle, one can easily create the wheel-wells for the tires, by intersecting the vehicle's body with a correctly positioned cylinder, and simply performing a Boolean subtract. The result of the operation will be a hole cut in the vehicle's body where the user can now easily place a tire. Pioneer's powerful Boolean operations allow other simple but powerful ways to build objects that would be very difficult to do in other (scene-assembly-based) VRML builders.

While modeling is the real key to Caligari Pioneer, users can still set up a VRML world in minutes. With Caligari Pioneer, users can import 3-D objects from trueSpace, AutoCAD™, 3-D Studio™, Wavefront™, Imagine™ and LightWave™ formats, making it easy to set up a simple VRML "Home World" in under 30 minutes. Many users who are just getting started in 3-D have existing 2-D files, Pioneer can import 2-D illustration files via JPEG. With these features, users can bring in objects and arrange them in a VRML world and have it finished in minutes.

After users have finished modeling their objects and arranging their worlds, they will want to add textures and colors. Caligari Pioneer allows them to manipulate texturemapped objects in real time. Pioneer lets users assign material attributes not only for entire objects, but also on a per-face basis. It includes vertex painting tools, which allows users to create multi-color gradients across surfaces and see the results in realtime. Paint textures onto objects and see the results immediately. Users can choose between infinite and local light sources, and when arranging 3-D shapes, work with fully colored textured objects that accurately reflect "virtual" light.

Building a great VRML world doesn't do users any good if it is so complex that download times and movement in the world is slow. A true VRML world building tool should have options built in for reducing the size of VRML files. Dealing with the relatively low bandwidth of the Internet, a good VRML tool must be able to streamline its file size for quicker downloads and faster navigation. To accomplish this, Caligari Pioneer allows users to create objects with Levels Of Detail (LOD), and allows them to inline objects, textures or levels of detail. LOD objects have very little resolution when

viewed from a distance, but fill in with greater detail as a user navigates towards them, increasing navigation performance. Furthermore, users can reduce file size with GZIP compression, which makes for much faster downloads.

Linking with Pioneer is simple. With a single click of the mouse, users have the ability to link URL's to both 2-D and 3-D sites. This makes it easy to create a virtual store, where people can actually look at a three-dimensional representation of products. Each product could be linked to a 2-D HTML page, so that customers can get product information or place an order.

### **Integrated Browsing**

Also a full-featured VRML browser, Pioneer allows users to make sure their links work, inlines load as intended, navigation through the scene is comfortable, and downloads are fast, simply by switching from build to browse mode with a single mouse click. It supports not only textures and inlining, but also Levels Of Detail (LOD). We have gone to great lengths to make navigation through VRML scenes as easy as possible with Caligari Pioneer. If users already know how to navigate in games like DOOM, they should be up and flying in no time at all. With Constant Frame Rate you won't see the jerky motion of other browsers; enjoy smooth, fluid VRML navigation. Finally, users get 3-D sound (another industry first) and 3-D bookmarks. With 3-D sound users won't only see the world around them, they'll actually hear it. 3-D sound allows a user to more completely interact with his/her environment as they can tell how close or far away an object is, if it's in front of or behind them, and whether its above or below them. Finally, users get 3-D bookmarks or "Virtual Neighborhoods". These "Virtual Neighborhood's work like 2-D bookmarks, but they allow you to assemble a collection of 3D objects that link to your favorite sites. Simply pick favorite sites, mark them, and users are off with one click of the mouse.

#### **Publish Your Worlds on the Web**

Last but not least, Caligari Pioneer will allow users to create and publish their "Home Worlds" with an unprecedented Internet publishing opportunity. Utilizing Caligari's onebutton "transparent Internet publishing" feature, users can quickly upload their newly created world, without the use of FTP software, to Caligari's new VRML Publishing World. This new site will allow anyone, even those without server access, to publish their worlds for family, friends and the whole world to see. This is the first time, to our knowledge, that a tool developer has provided such a comprehensive development environment for its users. We want people to feel comfortable with this new technology and see the power it has to convey their message. Get Publishing!

### **WHY CALIGARI PIONEER?**

As people and organizations increasingly turn their efforts to the Internet looking for new ways to represent themselves, their products, and their services, they will need to find new and compelling ways to keep their customers and friends coming back. VRML

"Home Worlds" have this to offer and more. Furthermore, as more and more VRML sites pop-up on the Internet, people will need a tool that helps them to create a site that stands apart from the crowd.

Caligari Pioneer is the tool that will help them do just that. While other entry-level packages let you create blocky looking worlds without imagination or creativity, Caligari Pioneer allows users to, with the same amount of effort, add more realistic looking content with much more creative freedom. Expressing a vision of the perfect VRML "Home World" couldn't be easier.

Best of all, if users can use an Internet browser, they can create and publish their worlds with Caligari Pioneer. They don't have to be a webmaster or Internet expert to use the product. With the "transparent Internet publishing" feature users can easily upload their world to our new Caligari VRML Publishing World, a free space where anyone, even those without a web server, can publish their "home world" for everyone on the Internet to see.

#### Need More Power?

When users are ready to move up to commercial VRML development, we've got them covered with Caligari Pioneer Pro. The professional version of Caligari Pioneer, Pioneer Pro, incorporates even more exclusive modeling features for designing the most compelling commercial VRML "Home Worlds" on the web.

#### **WHO NEEDS CALIGARI PIONEER?**

Caligari Pioneer is the perfect tool for the busy Webmaster, Graphic Designer or home hobbyist who wants to publish VRML worlds on the Internet. It includes a number of features designed to get anyone up and running quickly. For example:

•Interactive tool- and task-based tutorials quickly guide a beginner through many of the features that he/she will use within the product. •Easy to use import/export capabilities, allow anyone to assemble a "Home World" in under 30 minutes, by using 3-D clipart which is readily available both on the Internet and through a number of 3-D content providers such as Viewpoint, Acuris, and 3rd Dimension Technologies. •"Transparent Internet Publishing", means anyone can have a VRML "Home World" in the Caligari VRML Publishing World, even if they don't have web server.

Novices in 3-D design need not worry, because creating a VRML world in Caligari Pioneer is easy. First they can take a tour through the interactive task-based tutorials to get a feel of how to use the various tools to create a world. Then to get started quickly, simply pick some 3-D objects to use, drop them into the world being created and there are the beginnings of a VRML world. As users' VRML design talents begin to blossom, they can explore the 3-D modeling capabilities in the product and see first hand how custom modeling makes their site look more realistic and much more original than sites created with other VRML builders.

# **Zpět na obsah Tisk**

# **Firma Caligari Corporation**

Firma Caligari Corporation byla založena v roce 1986 se záměrem vyvíjet a podporovat programové prostředky v oblasti třírozměrné grafiky určené nejširším vrstvám uživatelů pro jejich práci, vzdělávání o zábavu. Firmu založil pan Roman Ormandy, který se narodil roku 1955 v bývalém Československu. V roce 1980 dokončil studium na Komenského universitě v Bratislavě a pokračoval ve studiu umělé inteligence, psychologie a lingvistiky na Karlově Universitě v Praze. V roce 1982 emigroval do Spojených Států, kam ho později následovala i manželka Bibiana se synem. První zaměstnání pana Ormandyho bylo u firmy, která vyráběla kufříky pro počítače Apple II. Dále pracoval v počítačové laboratoři školy Lexintgton School a navštěvoval postgraduální kurs počítačové vědy na City University v městě New York. V roce 1983 začal procovat v oblasti programování grafických aplikací pro výukové účely. V roce 1985 se pan Ormandy stal konsultantem počítačové grafiky pro firmu Edwin Schlossberg Inc. V témže roce začal pracovat na třírozměrném animačním programu pro počítače Amiga. V roce 1988 byl dokončen program Caligari Broadcast, který umožňoval profesionální třírozměrné animace. V dalších letech pokračoval vývoj třírozměrných animačních programů pro počítače Amiga, který byl ukončen uvedením programu *trueSpace* pro Windows v dubnu 1994. Program *trueSpace* vzbudil pozornost odborného tisku a stal se brzy velice oblíbený mezi běžnými uživateli i mezi profesionály pracujícími v oblasti třírozměrné grafiky a animací. V září 1994 pan Ormandy navštívil Českou Republiku a vedle návštěvy redakce časopisu CHIP byla dohodnuta i distribuce porgramu trueSpace.V červnu 1995 byla na trh uvedena nová verze *trueSpace2*, Současná vývojová aktivita firmy je zaměřena na programy Pioneer a Pioneer Pro, které umožňují uživatelům pracovat s třírozměrnými scénami ve formátu VRML v síti Internet. Firma Caligari Corporation má v síti Internet svůj server, na který je možno se napojit přes adresu **www.caligari.com**.

### **Zpět na obsah**

**Tisk**

# **Program** *trueSpace2*

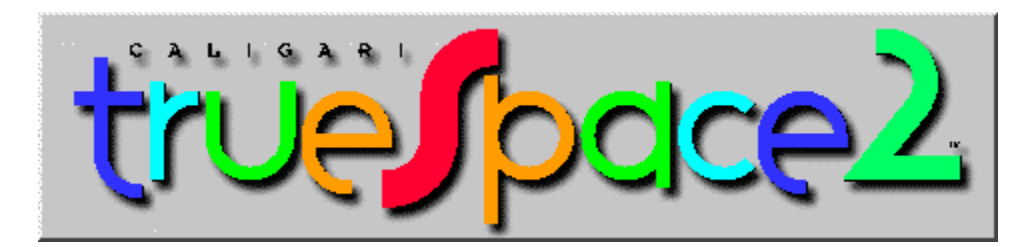

 Americká firma Caligari Corporation byla až do jara roku 1994 známa pouze mezi uživateli počítačů Amiga. Po výstavách CEBIT 94 v Hannoveru a COMDEX Spring 94 v Atlantě, kde byl poprvé předveden program *trueSpace* pracující v prostředí Windows 3.1 nešetřily odborné časopisy zabývající se počítačovou grafikou chválou. Díky demonstrační verzi se mohli s programem brzy seznámit i zájemci u nás. Distribuce a podpory programu trueSpace se okamžitě ujala firma HiComp Systems s.r.o., které se program výborně hodil k levnému profesionálnímu CAD systému DesignCAD. Na výstavě INVEX 94 se program trueSpace dostal v průběhu souteže o Křišťálový disk ze všech grafických programů nejdále. Také o rok později se dostal na výstavě INVEX 95 v soutěži o Křišťálový disk mezi nejúspěšnější nominované programy. To již ale byla nová verze *trueSpace2*, která byla výrazně proti první verzi inovována., Vzhledem k výrazně lepšímu modelování nebyl již program závislý na jiných 3D CAD programech. Proto program začali využívat firmy zabývající se výrobou nábytkových prvků a návrhy interiérů. Později začali program trueSpace2 využívat i architekti pro tvorbu rozsáhlých architektonických návrhů. Do budoucna se předpokládá využití programu i v oblasti tvorby animací pro multimediální prezentace.

Program *trueSpace* byl vyvíjen firmou Caligari Corporation jako universální třírozměrný program pro nejširší vrstvy uživatelů. Hlavním záměrem tvůrců programu bylo dát uživatelům k dispozici program, který by co nejvěrněji simuloval tvorbu a zobrazení třírozměrných grafických modelů na displeji běžných počítačů. Díky volně šiřitelné demonstrační verzi se to firmě Caligari Corporation snad podařilo. Program *trueSpace2* je programem universálním a jeho použití v určité aplikační oblasti je závislé pouze na fantazii a času jeho uživatelů. Vzhledem k tomu, že program byl navržen pro běžné uživatele, pracuje spolehlivě na kterémkoliv počítači s pamětí aspoň 8 MB, operačním systémem Windows 3.1 nebo Windows 95 a grafickou kartou nastavenou na 800 x 600 bodů a 256 barev.

### **Zpět na obsah Tisk**

### **Instalace demonstračních verzí**

Programy *trueSpace2* a Pioneer pracují v prostředí Windows 3.1 pouze tehdy, jestliže je provedeno rozšíření pro 32-bitové aplikace programem Win32s verze 1.25 a vyšší. Ve Windows 95 je možno provádět instalaci okamžitě. Oba programy vyžadují minimální paměť 8 MB a nastavení grafické karty na 800 x 600 bodů a 256 barev.

### **Instalace demonstrační verze trueSpace2**

V adresáři CALIGARI\TS2TRIAL jsou adresáře DISK1 až DISK¨5. Z nich je možno provést zkopírování na instalační diskety pro uživatele, kteří nemají mechaniku CD-ROM. Instalace se provádí běžným způsobem pomocí programu SETUP.EXE v adresáři DISK1. Instalaci je třeba provést do adresáře C:\TS2TRIAL ve Windows 3.1 i Windows 95. Potom je možno spouštět demonstrační ukázky ze souboru TS2ARCH.HLP. V adresáři DISK1 je soubor CTI\_MNE.WRI s dalšími informacemi pro práci s programem. Po instalaci bude program fungovat třicet dnů s následujícími omezeními proti ostré verzi:

- nelze ukládat na disk samostatné objekty

- nelze ukládat na disk obrázky scén

- nelze ukládat na disk animace ve více formátech a rozlišení (pouze AVI 320 x 240)

### **Instalace demonstrační verze programu Pioneer**f

V adresáři CALIGARI\PIONEER jsou adresáře DISK1 až DISK5. Z nich je možno provést zkopírování na instalační diskety. Instalace se provádí běžným způsobem pomocí programu SETUP.EXE v adresáři DISK1. Po instalaci bude program fungovat čtrnáct dní se zablokováním odesíláním VRML souborů.

### **Zpět na obsah Tisk**

## **Demonstrační ukázky činnosti programu** *trueSpace2*

Po instalaci programu *trueSpace2* je možno si spustit čtyři demonstrační ukázky. Jedná se o speciální makra, která přesně opakují záznam všech pohybů a akcí s myší. Tato makra nelze vytvořit běžnou demonstrační nebo ostrou verzí programu *trueSpace2*. Další demonstrační ukázky jsou v adresáři CD\CALIGARI\TSD. Jedná se o demonstrační ukázky, které se spouští přímo se souboru nápovědy TS2ARCH.HLP. Nutnou podmínkou pro funkci těchto demonstračních ukázek je zkopírování obsahu adresáře CD\CALIGARI\TSD do adresáře C:\TSD.

### **Zpět na obsah**